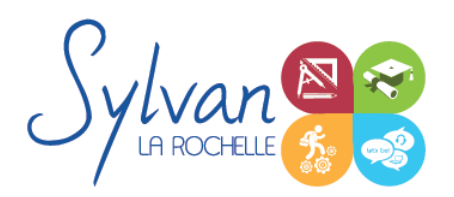

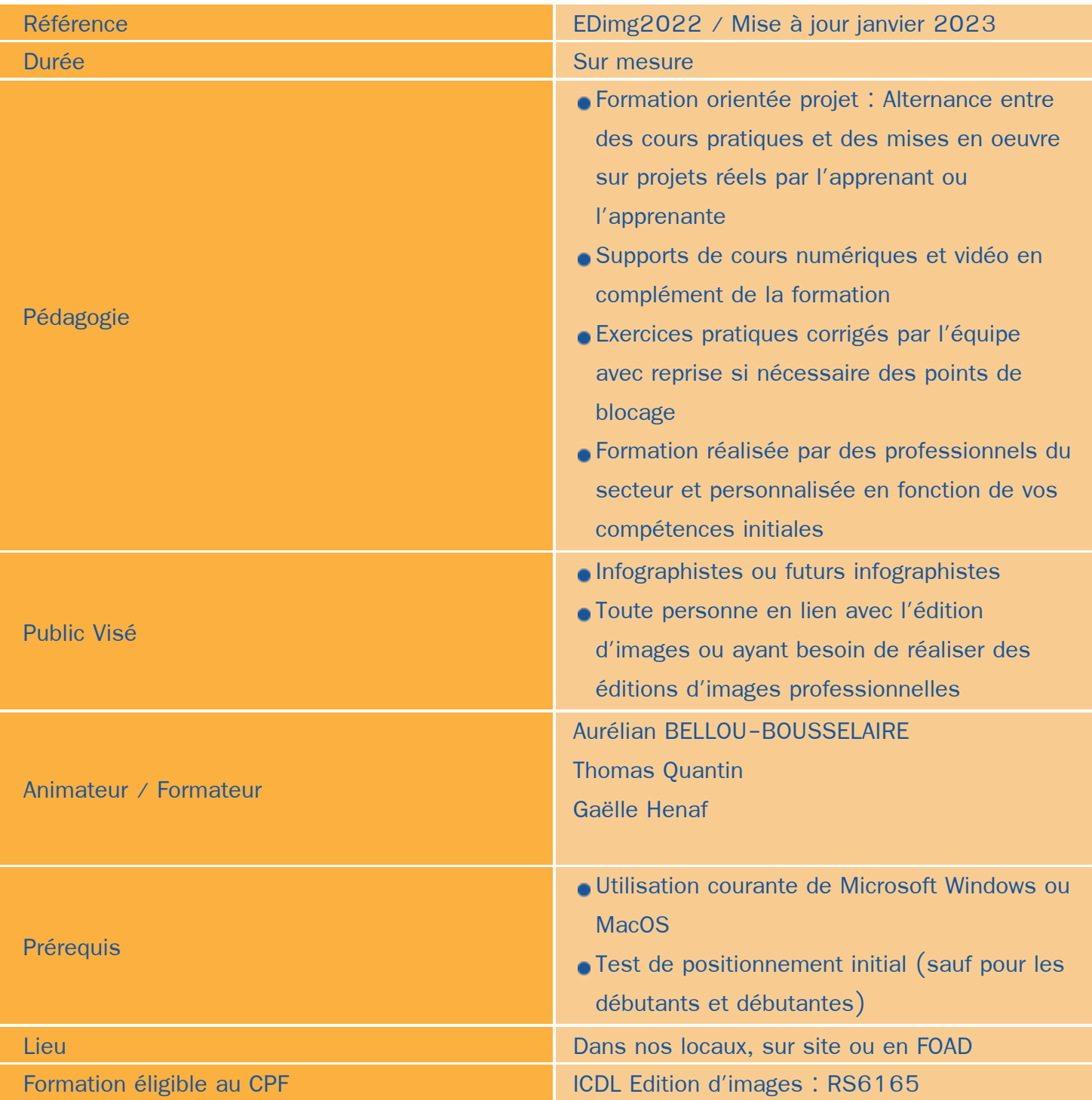

Objectifs / Finalités

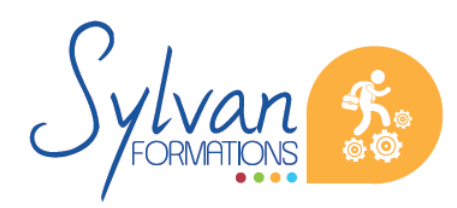

- Création d'images images dans le cadre professionnel
- Correction / Modification des visuels existants pour répondre aux attentes de la photographie, la ۰ communication, le marketing …
- création de pré-maquettes
- Création de maquettes de visuels ٠
- Maîtrise des logiciels Adobe Photoshop et Illustrator
- Création et gestion de visuels 2D pour la PAO ou le Web
- Création de documents « print » ou « web » finaux ٠
- Gestion de projets visuels
- Création de UX Design à partir des outils Adobe
- Travail collaboratif

# **Thématiques**

# *Bases de l'imagerie numérique*

- Définition, résolution d'une image  $\blacksquare$
- Colorimétrie
- **•** Formats de fichiers
- Images bitmap et vectorielles ۰
- Contraintes et fonctionnalités liées à la création d' images pour un site Internet ۰
- Contraintes et fonctionnalités liées à la création d'images pour une sortie « print »
- Les modes colorimétriques : RVB, TSL, CMJN, Pantone

# *L'interface de Adobe Photoshop*

- Configurer et sauvegarder son espace de travail ۰
- Utiliser les palettes d'outils ۰

### *L'espace de travail*

- L'espace de travail
- Les modes d'affichage
- Le zoom ۰
- L'outil panoramique

#### *Les calques*

- créer des calques
- Gérer les calques
- Utiliser les calques spéciaux (arrière-plan, réglages, remplissage…)

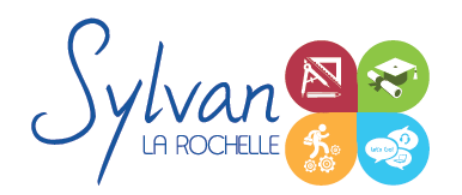

- Utiliser la duplication, le groupement et la fusion de calques
- Utiliser les masques

### *Création de documents*

- **Les formats de fichiers**
- Enregistrer pour retoucher ultérieurement, pour le Web ou le « Print »
- Imprimer à partir de Photoshop ۰

#### *Le détourage*

- Détourer par masque ۰
- Détourer par tracé
- Détourer par nuances de couleurs
- Détourer par couches ۰

#### *Le déplacement et la sélection*

- Les modes de sélection de base  $\bullet$
- Le lasso et la baguette magique
- Les outils de transformation et de déplacement

#### *Les filtres*

- **Appliquer un filtre**
- Connaître les différents filtres et les paramétrer

#### *Retouche photo*

- Utiliser les histogrammes
- Régler les niveaux, le contraste et la luminosité
- Régler la balance des couleurs
- Utiliser les outils de retouche et de correction d'image ٠
- L' outil pipette  $\blacksquare$
- Le pot de peinture ۰
- Créer des dégradés et appliquer des effets

## *Le dessin*

- **Les formes prédéfinies**
- Utiliser les calques de tracés et les calques de remplissage
- Créer des contours et des fonds de tracé

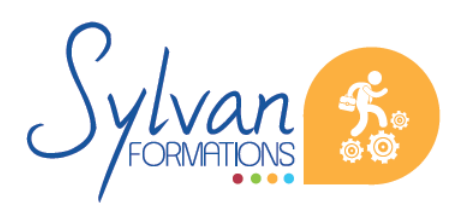

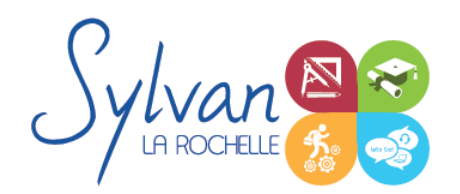

- Utiliser le pinceau, le crayon, le dessin à la plume et l'aérographe
- Utiliser les motifs et textures intégrés.

# *L'interface de Adobe Illustrator*

- Configurer et sauvegarder son espace de travail
- Maîtriser les palettes

#### *Les images*

- Création de nouveaux documents en fonction de l'usage print ou web ٠
- Ajout de plans de travail
- Création de formes simples, mise en couleur
- Sélections, points d'ancrage, déplacements, transformations
- Le pinceau et le crayon
- La plume

## *Les styles d'objets*

- Barre de contrôle dynamique
- **Contours**
- Nuancier, remplissage, dégradés
- **Contours**
- Styles des objets : sauvegarde et copie
- Texte libre, droit et curviligne
- Vectorisation d'éléments
- Blocs de texte, styles, colonnes, habillage d'image

## *Formats de fichier, exportation, impression*

- Formats destinés au travail sur projet ۰
- Formats destinés à l'impression ou à l'impression haute définition
- Formats destinés au web
- Partage de fichiers et travail collaboratif

## *Utilisation de l'édition d'image pour le webmarketing*

- Utiliser les bonnes pratiques en rédaction web et en imagerie ۰
- Utiliser les bons wording pour le référencement naturel (SEO) ٠
- Créer et utiliser des contenus adaptés au public visé
- Adapter le contenu aux moteurs de recherche et au public en situation en handicap

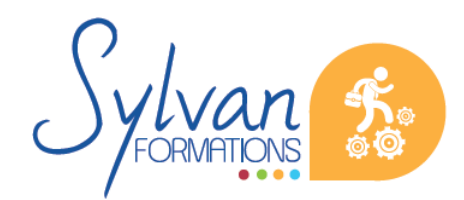

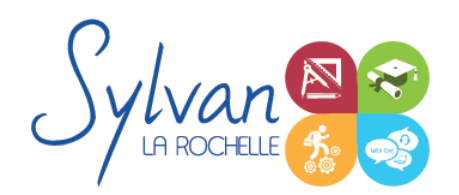

- Adapter la gestion des données à la RGPD
- Les méthodes de communication (e-mail, communication locale numérique, mobile, vidéo)
- Les moteurs de recherche et leur fonctionnement
- Adapter sa communication et le contenu des pages web aux moteurs de recherche
- Les outils gratuits de référencement ۰
- Le référencement gratuit (SEO)
- Le référencement payant (SEM)
- La publicité display
- L' analyse d' audience ۰
- La communication virale et sociale (Réseaux sociaux)
- Le développement d'une communauté sur les réseaux sociaux (cibles, persona, règles d'affichage, de communication, storytelling…)
- Webmarketing appliqué aux CMS

# **Evaluations**

- Evaluation formative en fin de chaque séquence à partir des projets réalisés par l'apprenant ou l'apprenant
- Reprise des points difficiles en cas de besoin
- **Passage de la certification ICDL Edition d'images en fin de formation, certification inscrite au RS par France Compétences**

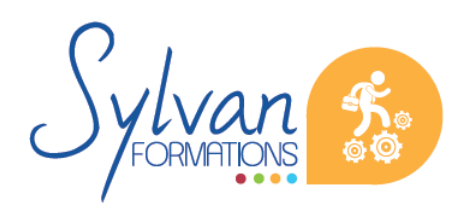